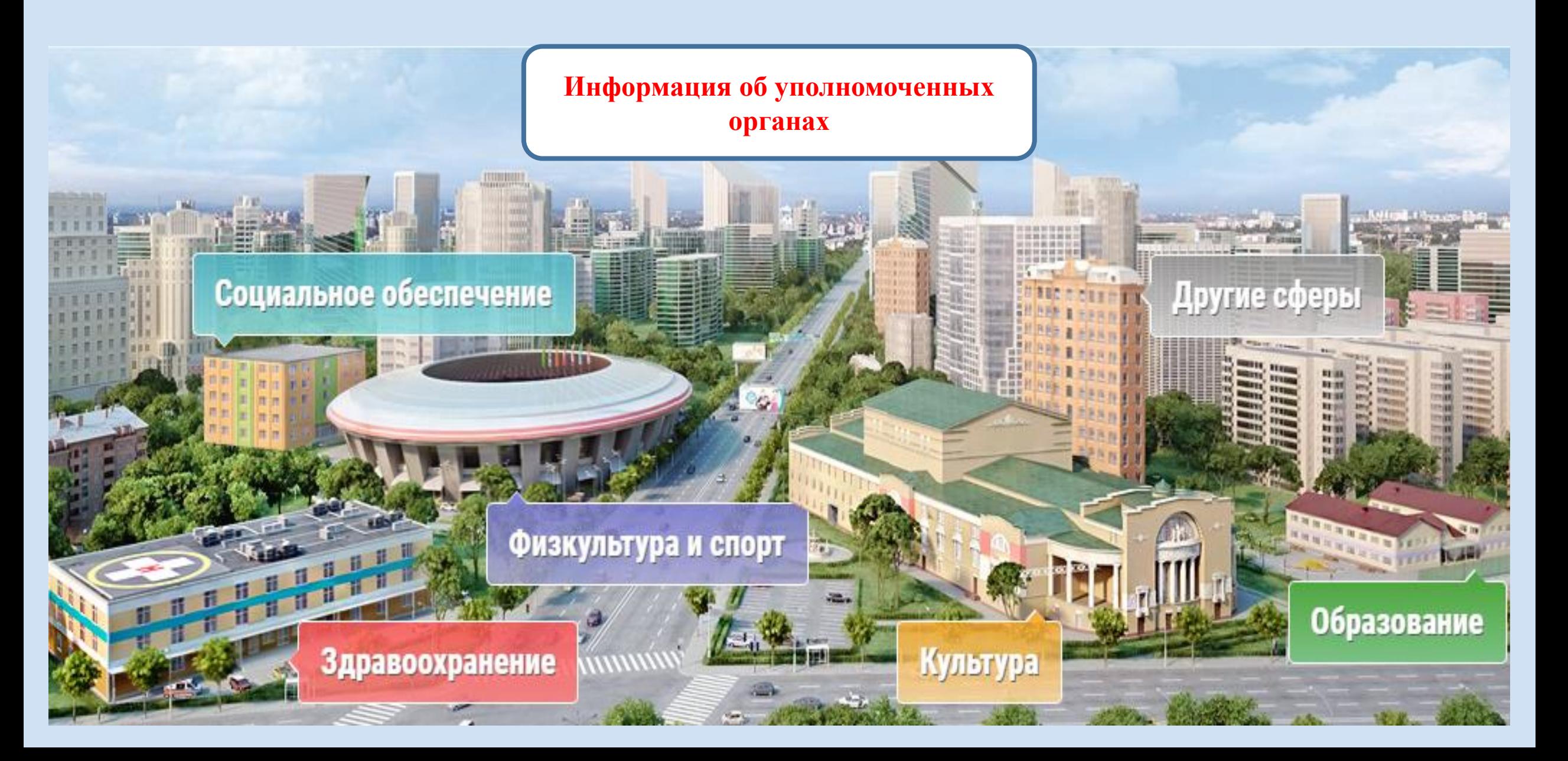

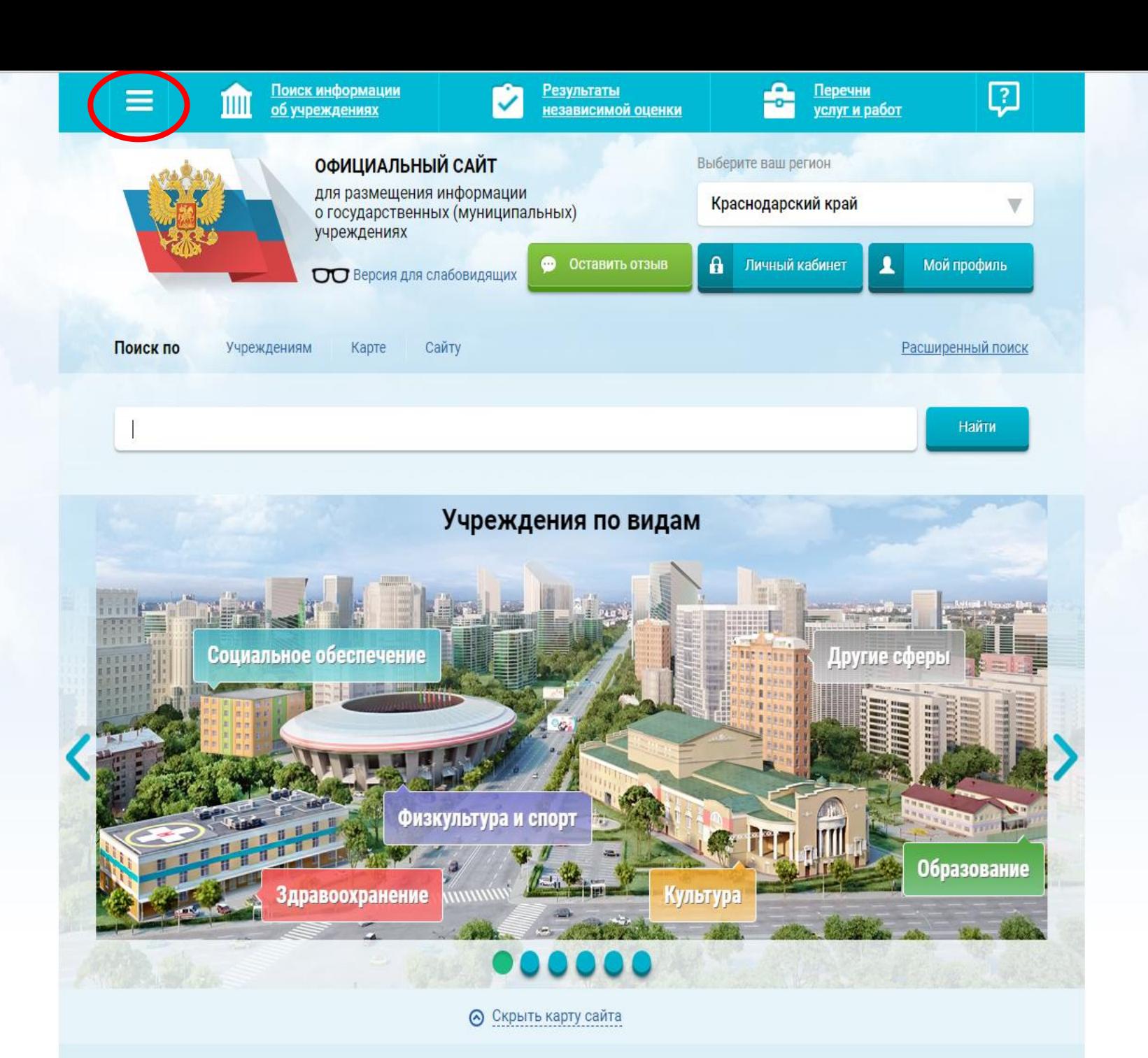

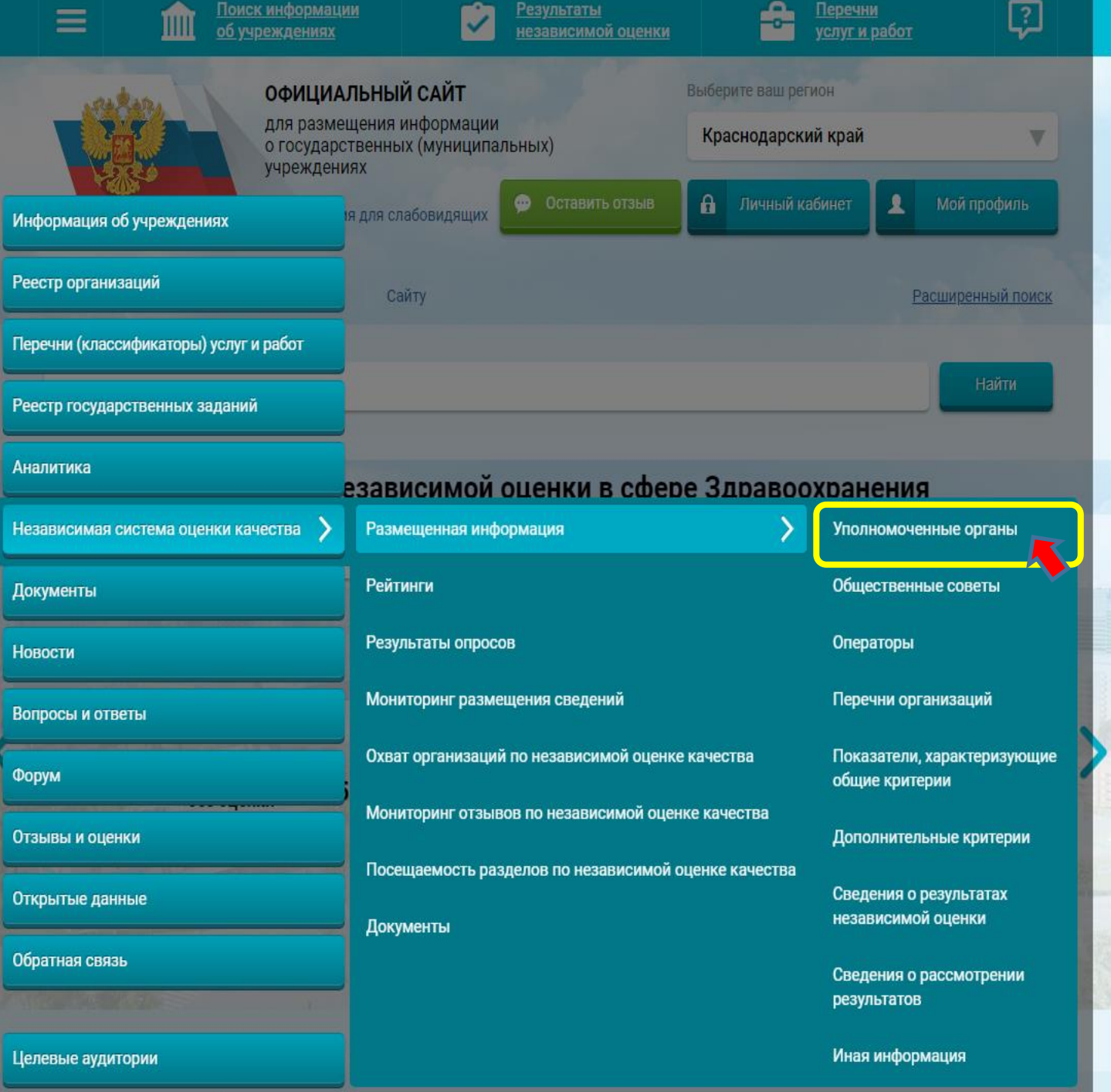

VERVILLE

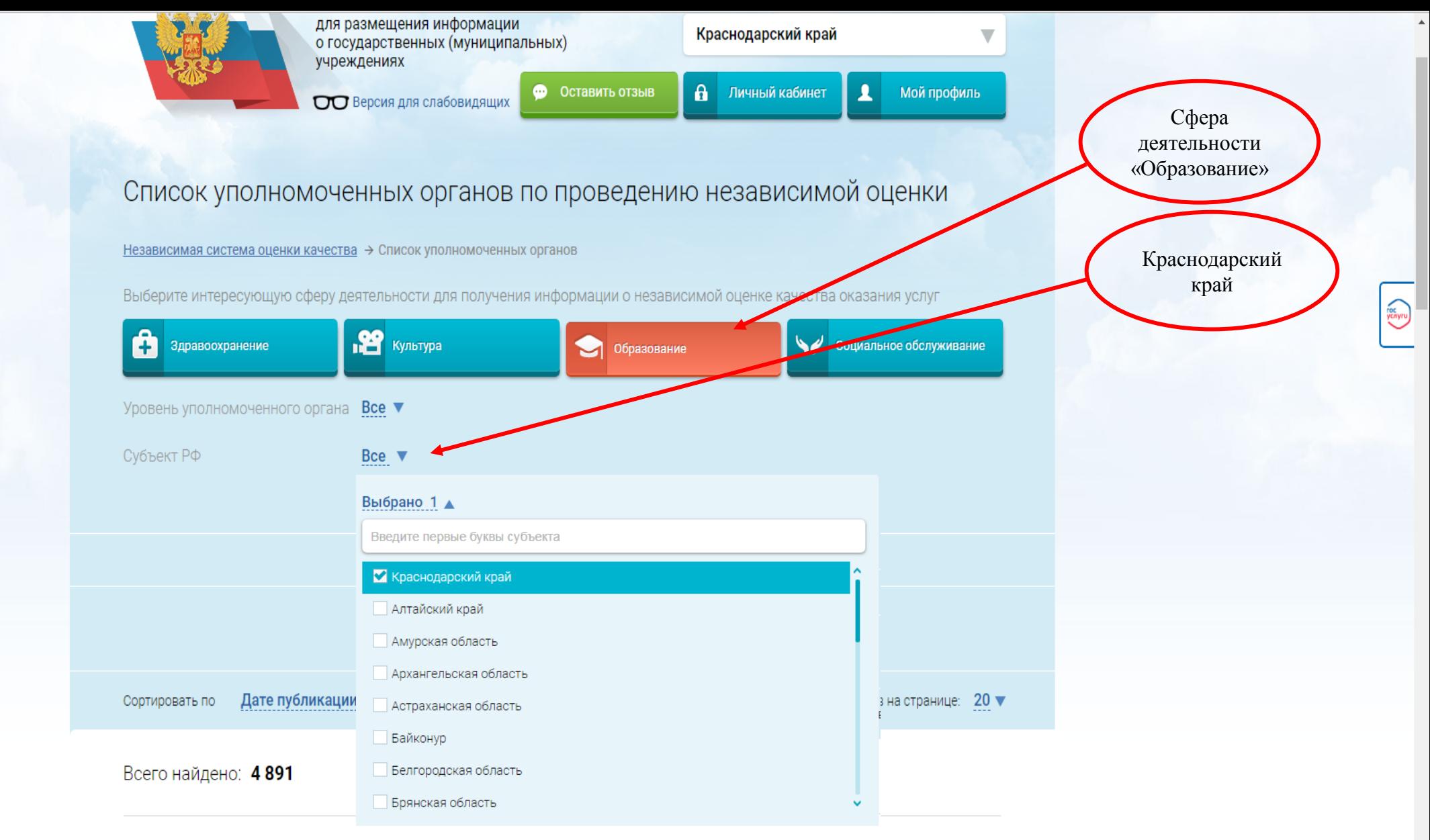

#### 1. УПРАВЛЕНИЕ КУЛЬТУРЫ, МОЛОДЕЖИ, СПОРТА И ТУРИЗМА АДМИНИСТРАЦИИ СПАССКОГО МУНИЦИПАЛЬНОГО РАЙОНА НИЖЕГОРОДСКОЙ ОБЛАСТИ

Публично-правовое образование Спасский муниципальный район

ИНН: 5232001613 КПП: 523201001

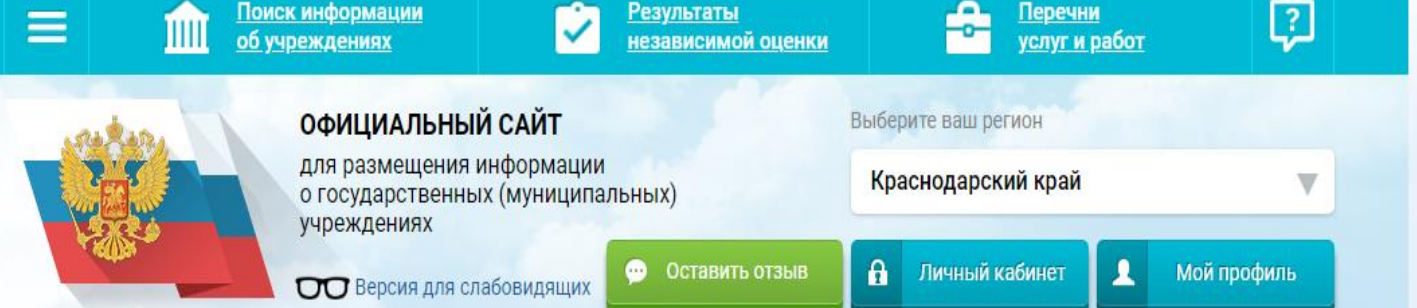

# Список уполномоченных органов по проведению независимой оценки

Независимая система оценки качества → Список уполномоченных органов

Выберите интересующую сферу деятельности для получения информации о независимой оценке качества оказания услуг

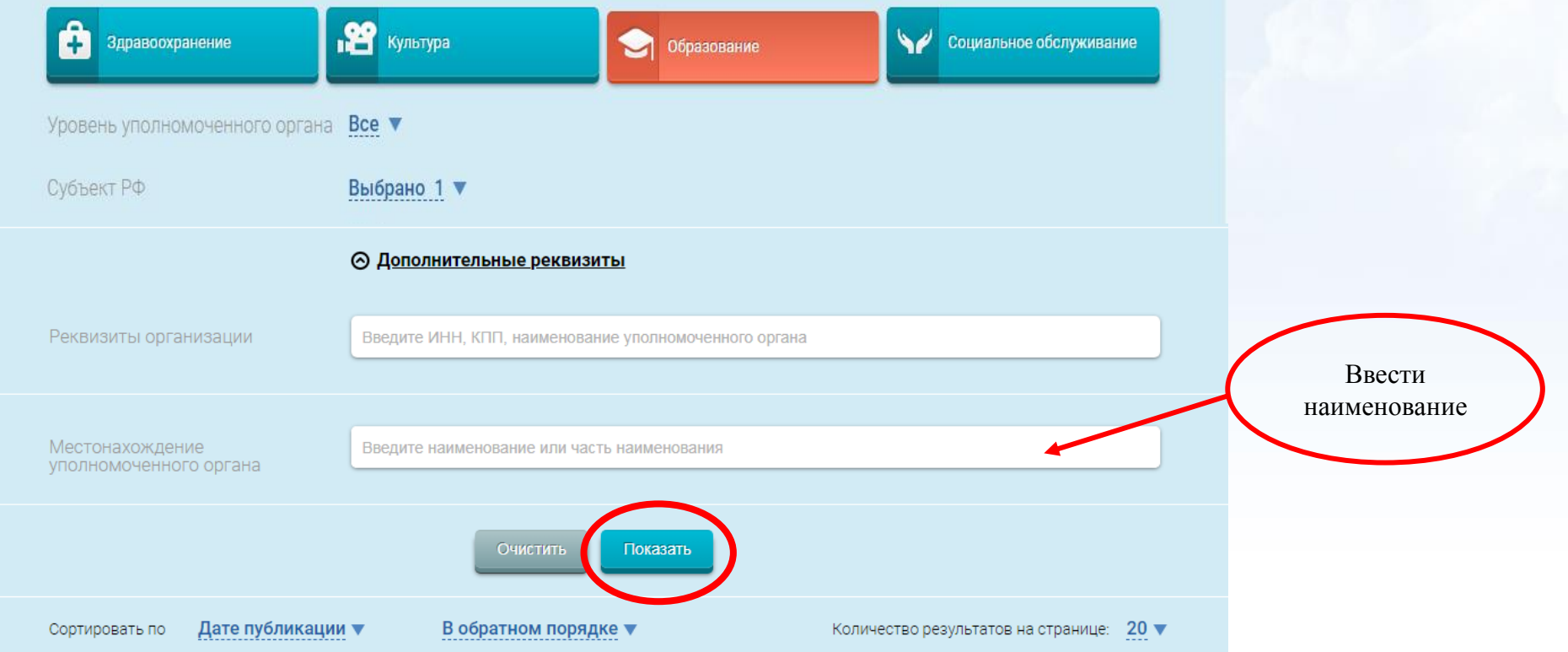

Venyru

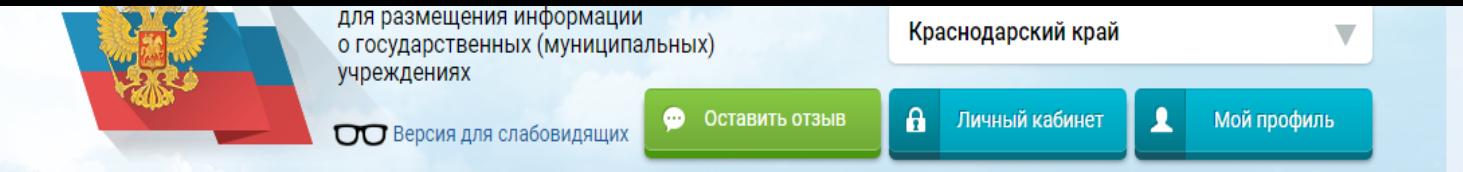

# Список уполномоченных органов по проведению независимой оценки

Независимая система оценки качества → Список уполномоченных органов

Выберите интересующую сферу деятельности для получения информации о независимой оценке качества оказания услуг

 $\overbrace{\text{veryre}}$ 

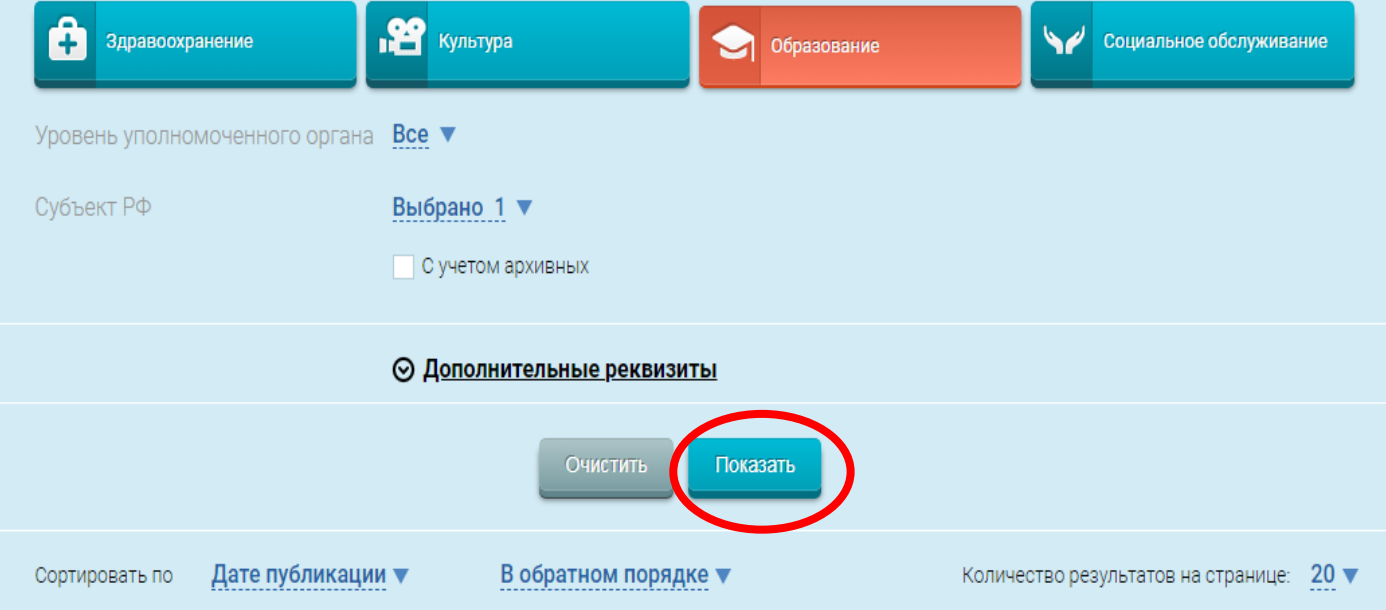

# Всего найдено: 4891

#### 1. УПРАВЛЕНИЕ КУЛЬТУРЫ, МОЛОДЕЖИ, СПОРТА И ТУРИЗМА АДМИНИСТРАЦИИ СПАССКОГО МУНИЦИПАЛЬНОГО РАЙОНА НИЖЕГОРОДСКОЙ ОБЛАСТИ

Публично-правовое образование Спасский муниципальный район

ИНН: 5232001613 КПП: 523201001

## 1. УПРАВЛЕНИЕ ОБРАЗОВАНИЯ АДМИНИСТРАЦИИ МУНИЦИПАЛЬНОГО ОБРАЗОВАНИЯ ПРИМОРСКО-**АХТАРСКИЙ РАЙОН**

Публично-правовое образование Приморско-Ахтарский муниципальный район

ИНН: 2347005513 КПП: 234701001

# 2. УПРАВЛЕНИЕ ОБРАЗОВАНИЯ АДМИНИСТРАЦИИ МУНИЦИПАЛЬНОГО ОБРАЗОВАНИЯ ТУАПСИНСКИЙ **РАЙОН**

Публично-правовое образование Туапсинский муниципальный район

ИНН: 2365007471 КПП: 236501001

#### 3. УПРАВЛЕНИЕ ОБРАЗОВАНИЕМ АДМИНИСТРАЦИИ МУНИЦИПАЛЬНОГО ОБРАЗОВАНИЯ УСТЬ-ЛАБИНСКИЙ РАЙОН

Публично-правовое образование Усть-Лабинский муниципальный район

ИНН: 2356039999 КПП: 235601001

# 4. УПРАВЛЕНИЕ ОБРАЗОВАНИЯ АДМИНИСТРАЦИИ МУНИЦИПАЛЬНОГО ОБРАЗОВАНИЯ ЛАБИНСКИЙ **РАЙОН**

Публично-правовое образование Лабинский муниципальный район

ИНН: 2314004786 КПП: 231401001

# 5. УПРАВЛЕНИЕ ОБРАЗОВАНИЯ АДМИНИСТРАЦИИ МУНИЦИПАЛЬНОГО ОБРАЗОВАНИЯ КУРГАНИНСКИЙ **РАЙОН**

Публично-правовое образование Курганинский муниципальный район

ИНН: 2339011993 КПП: 233901001

В открывшемся перечне найти нужный УО

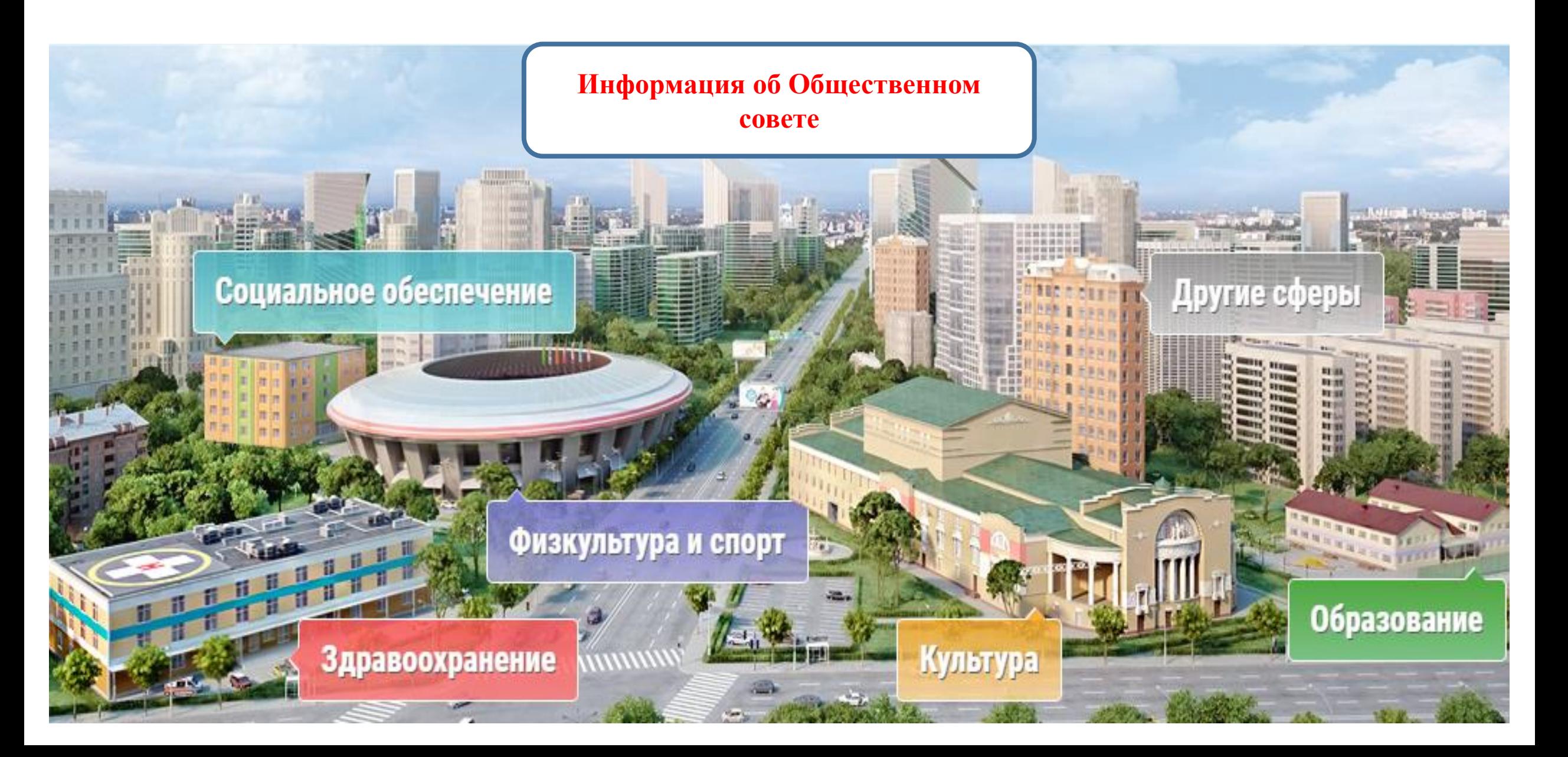

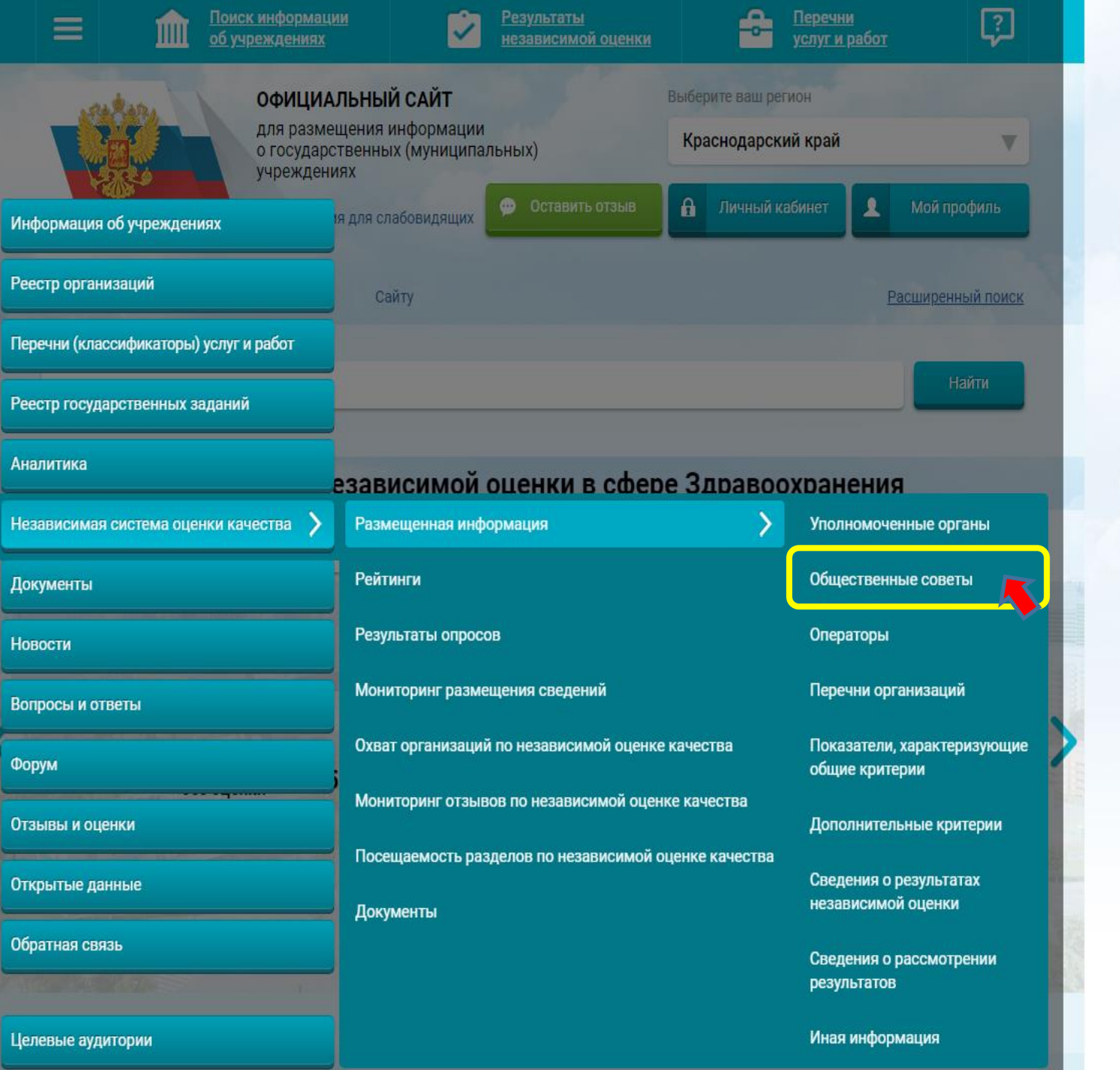

TOC<br>YCNYTU

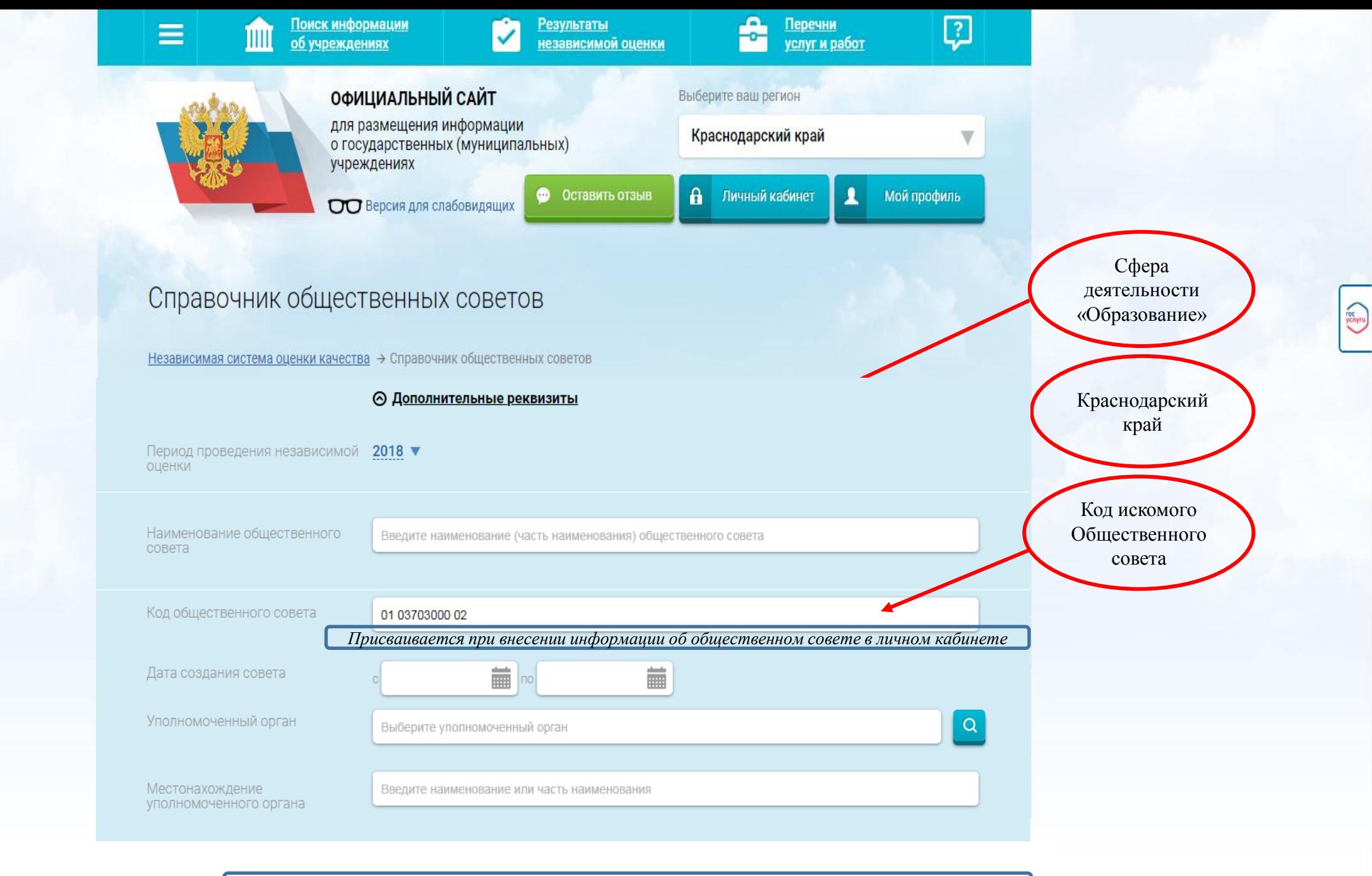

Всего найдено: 1

*В открывшемся списке найти нужный ОС*

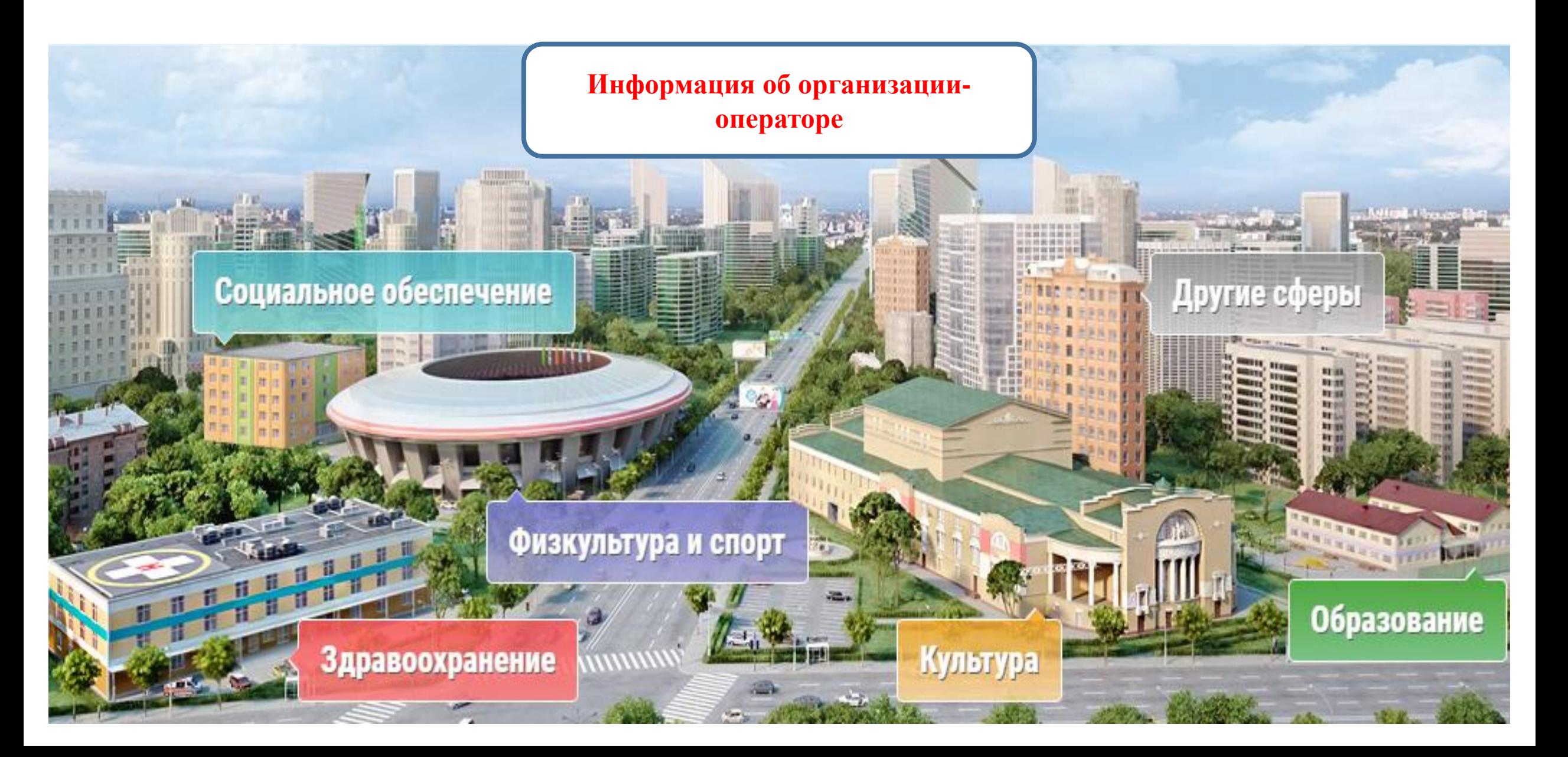

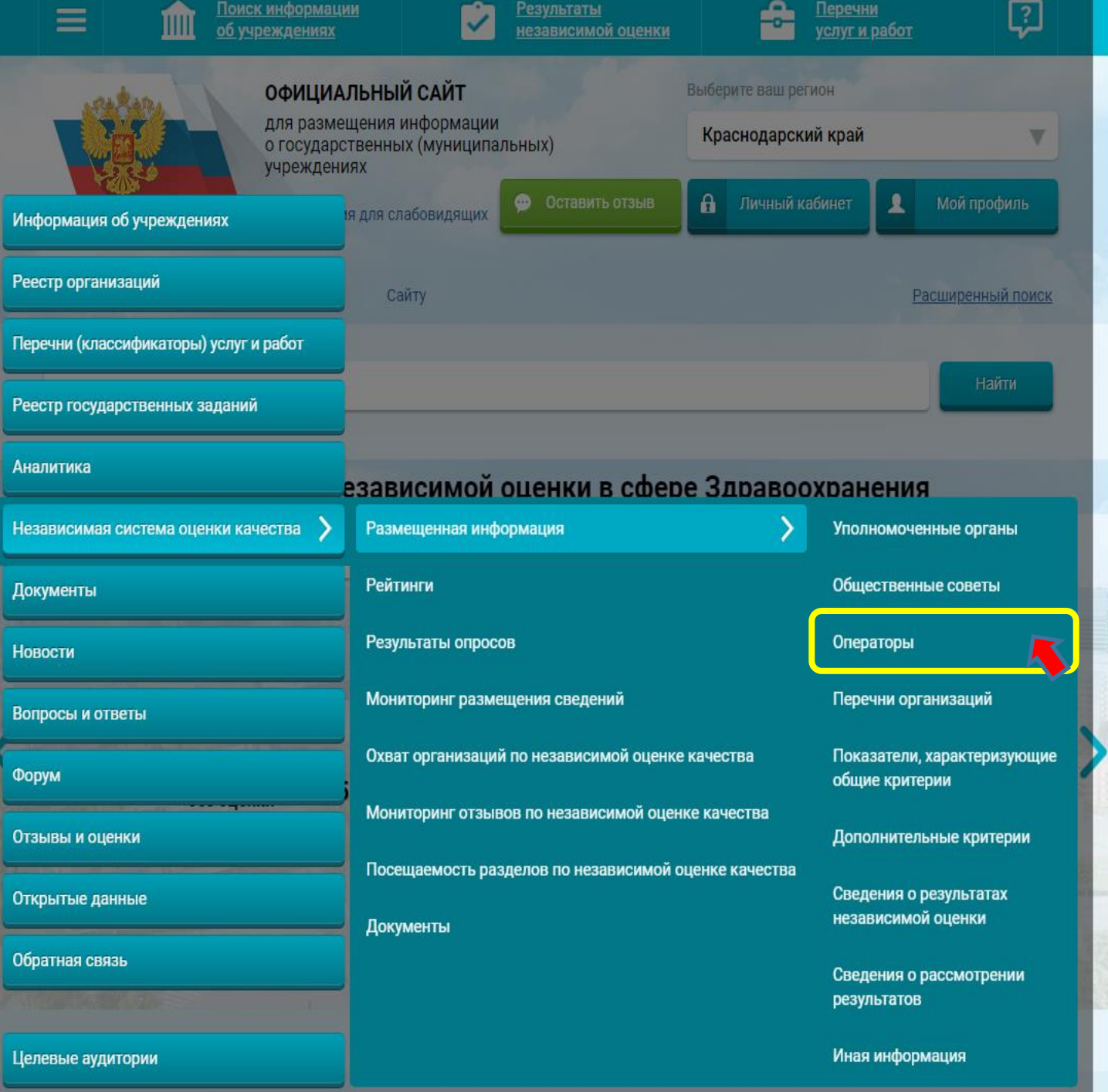

ychyru

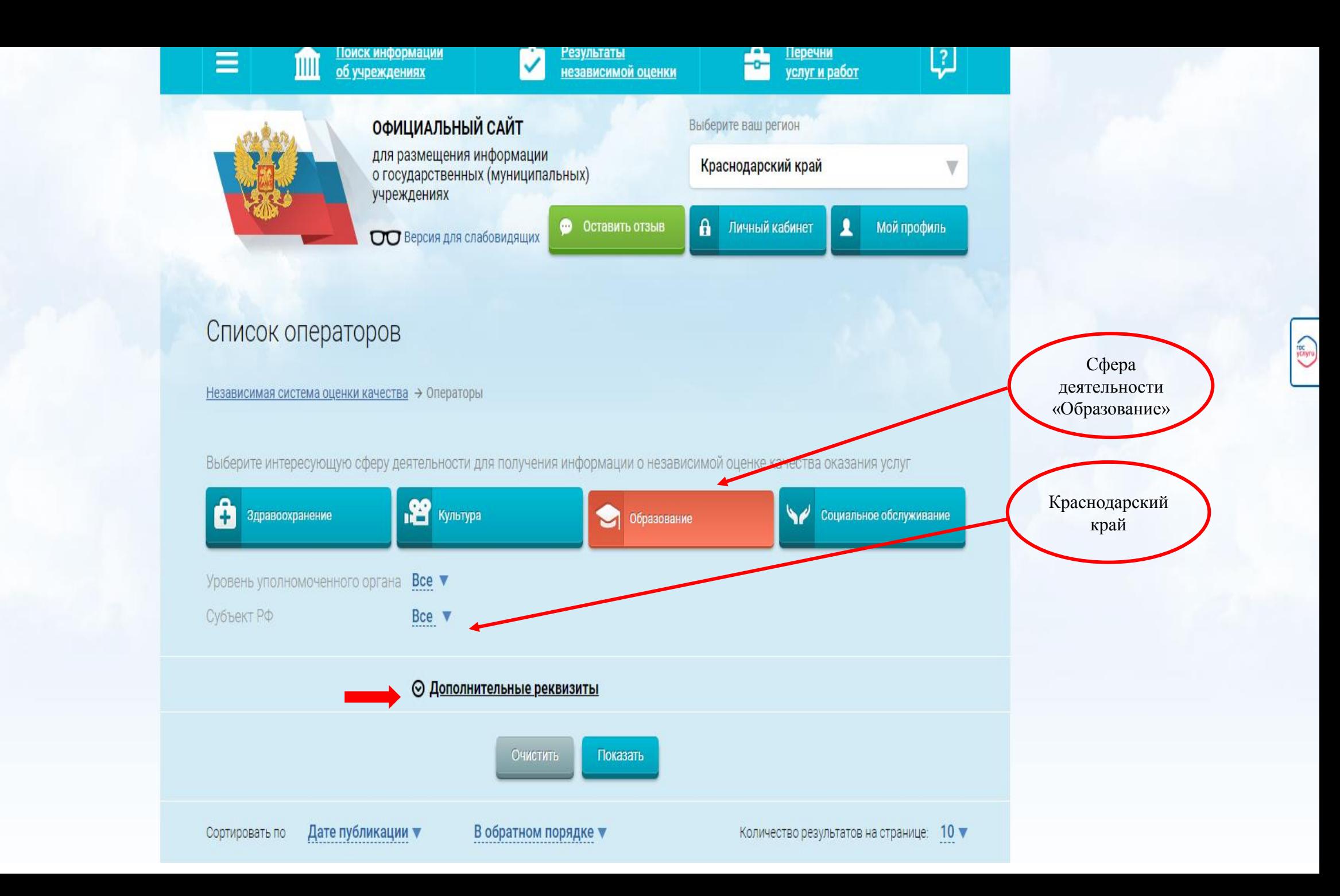

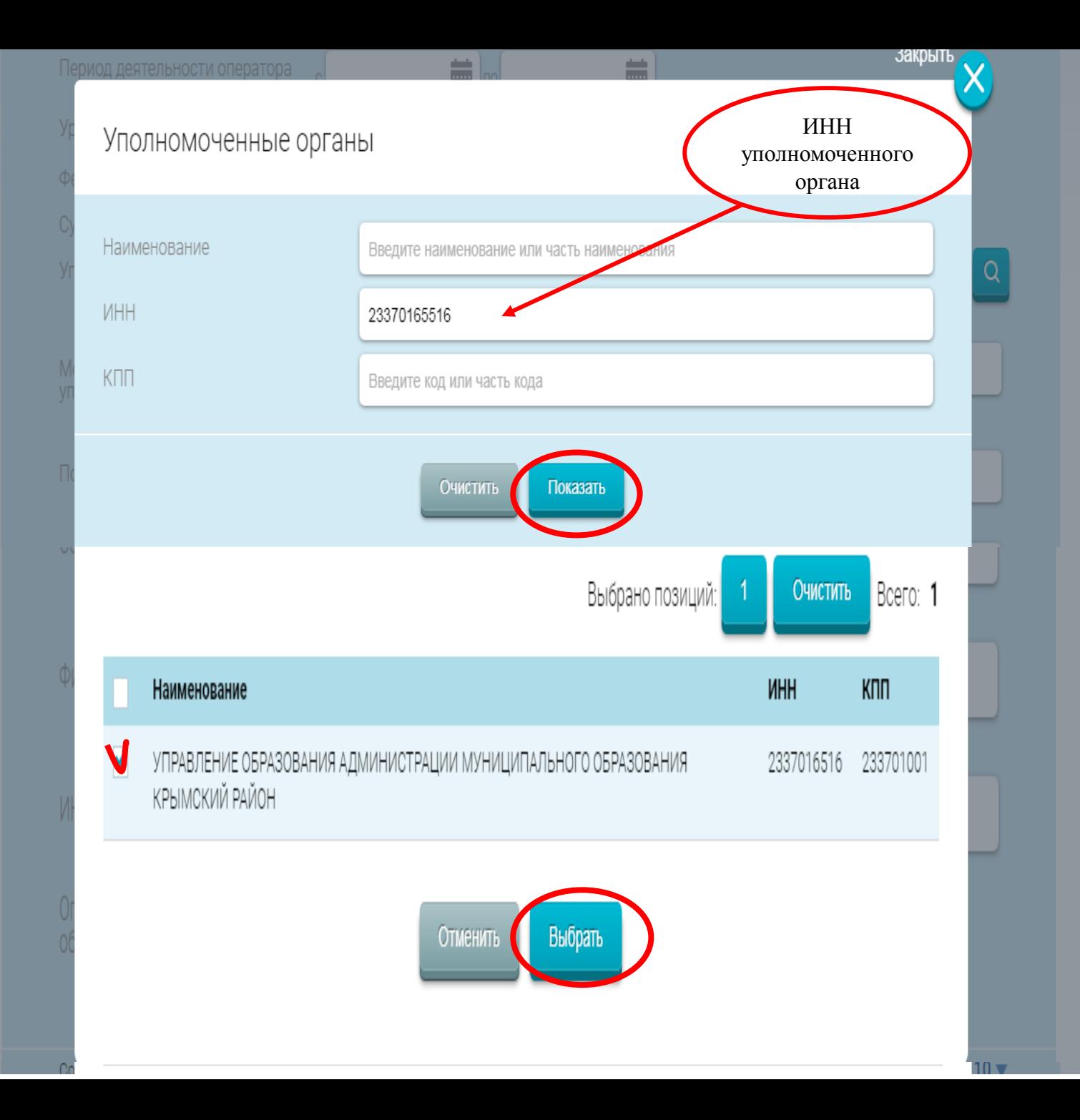

# ⊙ Дополнительные реквизиты **image** no iii Период деятельности оператора Уровень организации Все уровни ▼ Федеральный округ Выберите один или несколько федеральных округов ▼ Выберите один или несколько субъектов Российской Федерации Субъект РФ Уполномоченный орган  $\alpha$ УПРАВЛЕНИЕ ОБРАЗОВАНИЯ АДМИНИСТРАЦИИ МУНИЦИПАЛЬНОГО ОБРАЗОВАНИЯ КРЫМСКИ Местонахождение Введите наименование или часть наименования уполномоченного органа Полное наименование Введите наименование (часть наименования) оператора Сокращенное наименование Введите сокращенное наименование (часть наименования) оператора

#### Всего найдено: 2

#### 1. ОБЩЕСТВО С ОГРАНИЧЕННОЙ ОТВЕТСТВЕННОСТЬЮ ИССЛЕДОВАТЕЛЬСКИЙ ЦЕНТР "НОВИ"

ИНН: 5753069755 КПП: 575301001

Уполномоченный орган:

<u>УПРАВЛЕНИЕ ОБРАЗОВАНИЯ АДМИНИСТРАЦИИ МУНИЦИПАЛЬНОГО ОБРАЗОВАНИЯ</u><br>КРЫМСКИЙ РАЙОН

Публично-правовое образование:

Крымское

#### 2. МУНИЦИПАЛЬНОЕ КАЗЕННОЕ УЧРЕЖДЕНИЕ ЦЕНТР ОЦЕНКИ КАЧЕСТВА ОБРАЗОВАНИЯ МУНИЦИПАЛЬНОГО ОБРАЗОВАНИЯ КРЫМСКИЙ РАЙОН

ИНН: 2337031218 КПП: 233701001

Уполномоченный орган:

<u>УПРАВЛЕНИЕ ОБРАЗОВАНИЯ АДМИНИСТРАЦИИ МУНИЦИПАЛЬНОГО ОБРАЗОВАНИЯ</u><br>КРЫМСКИЙ РАЙОН

Публично-правовое образование:

Крымское

В появившемся списке выбрать искомую организацию

**POCATION** 

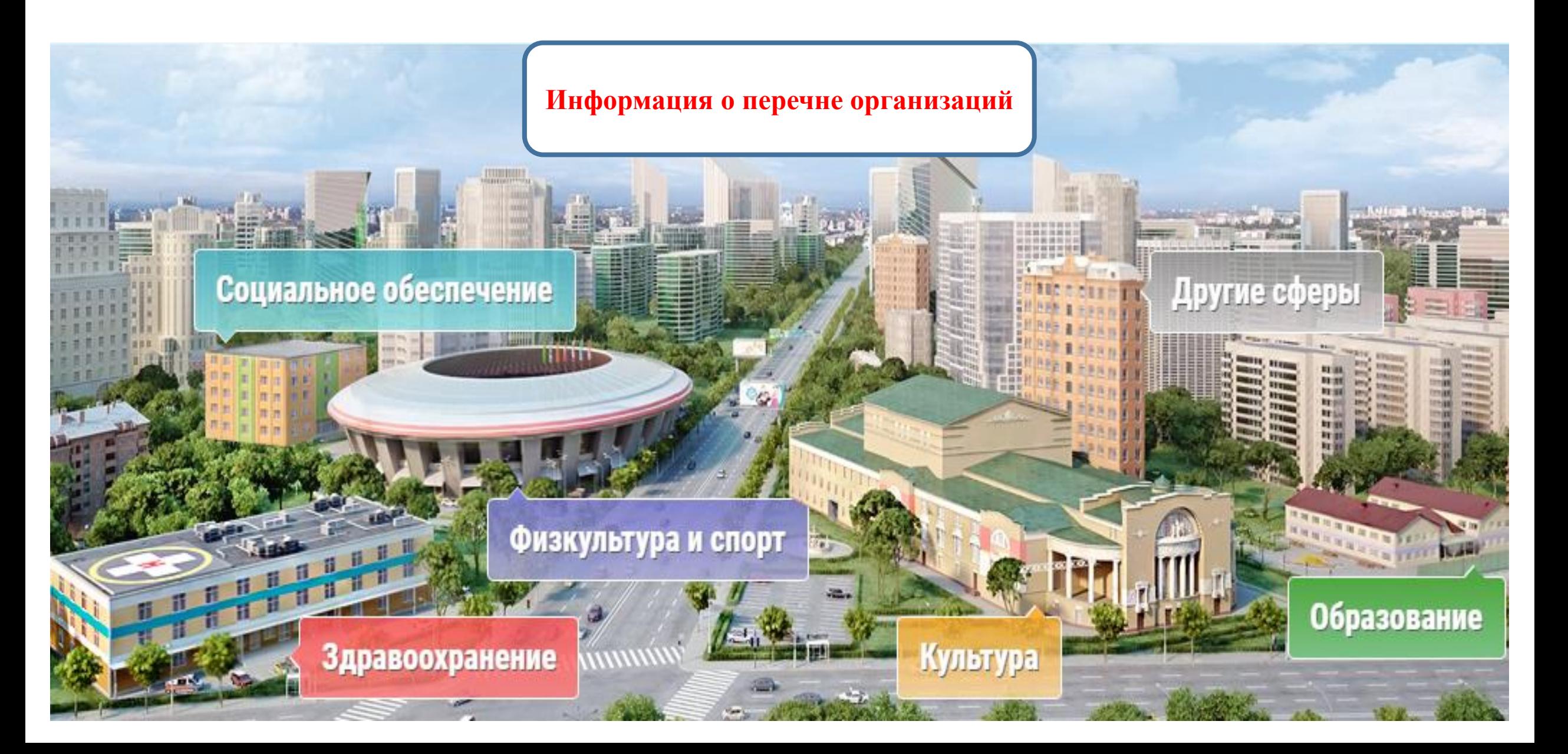

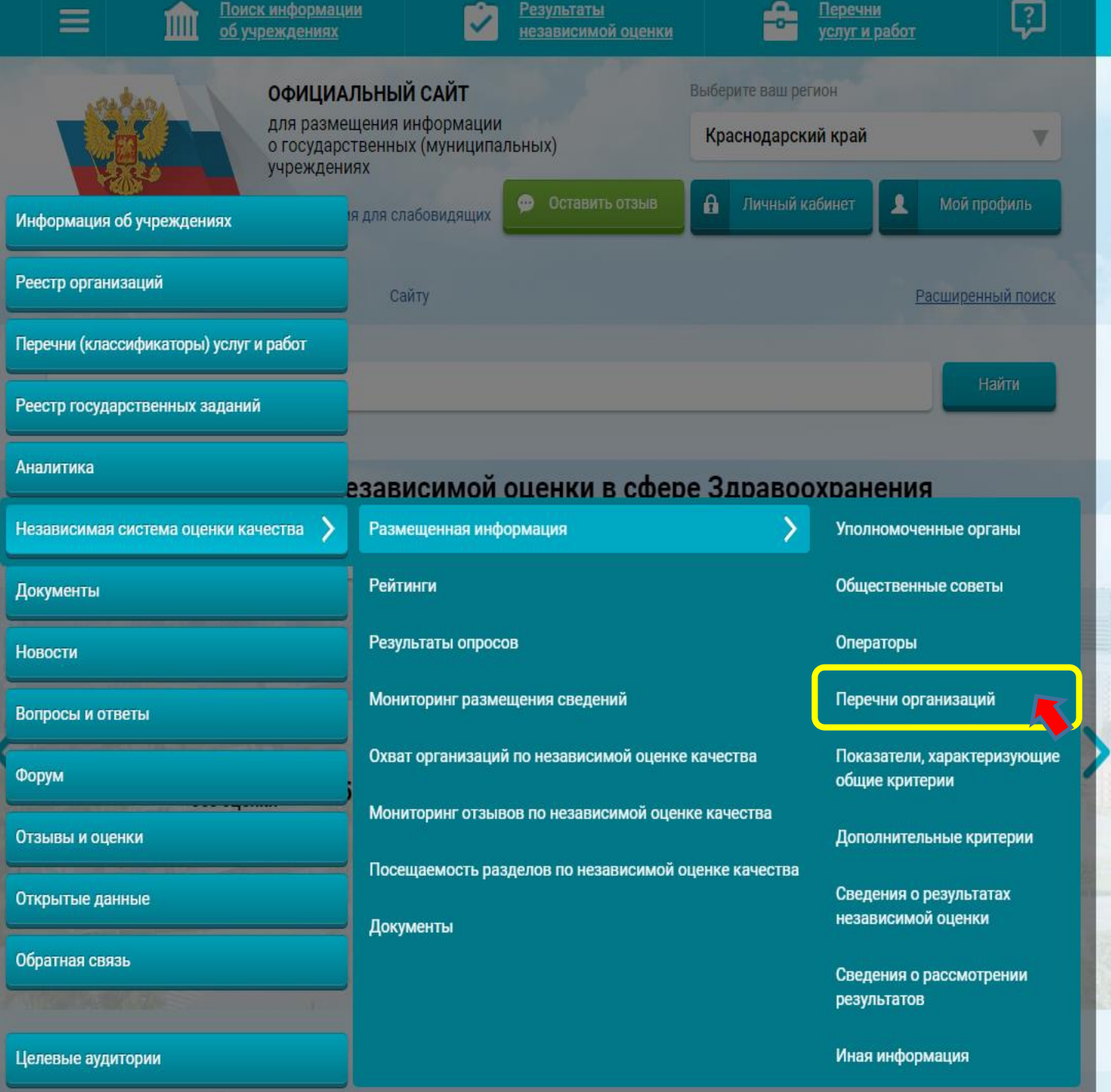

ychyru

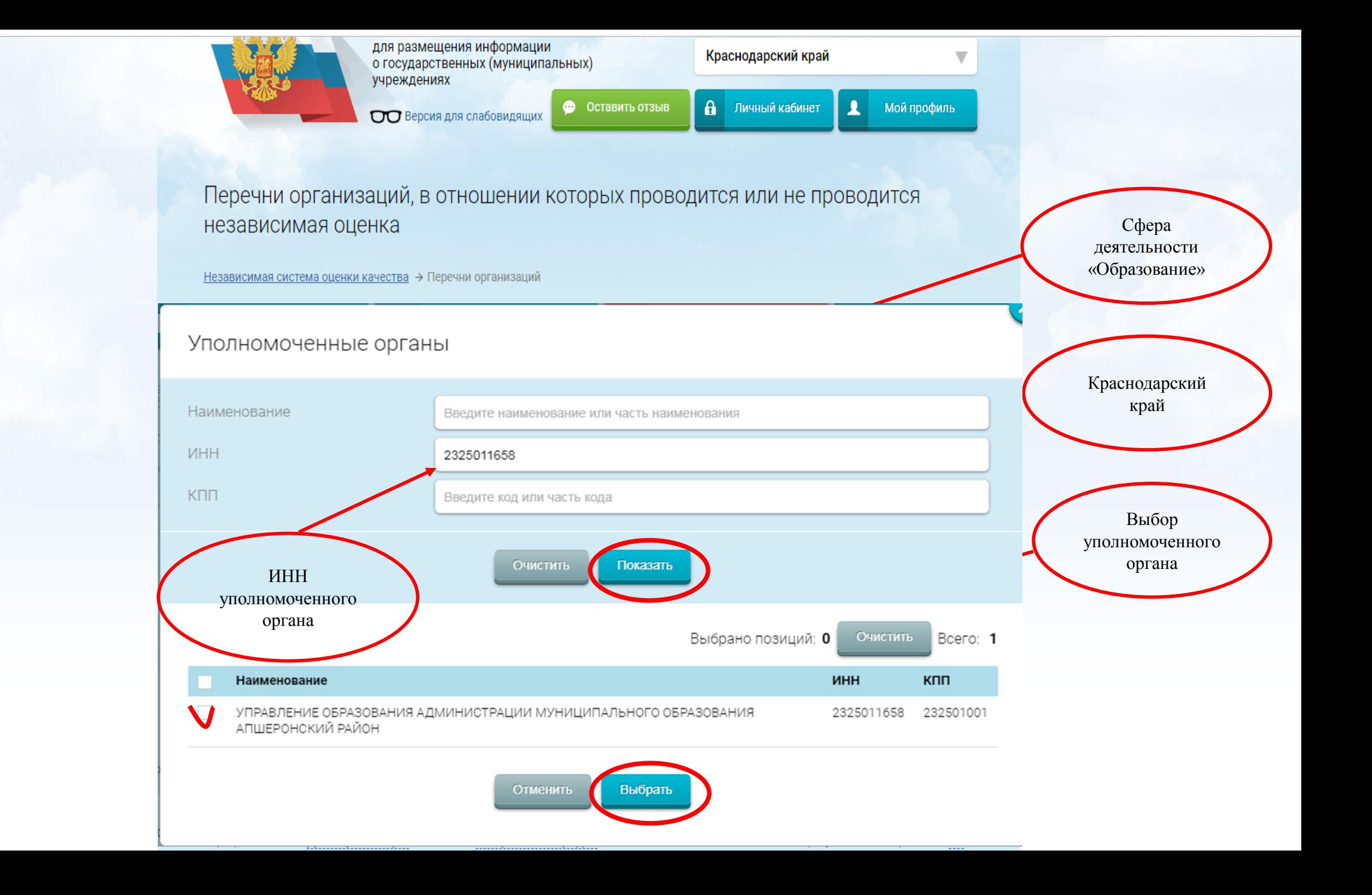

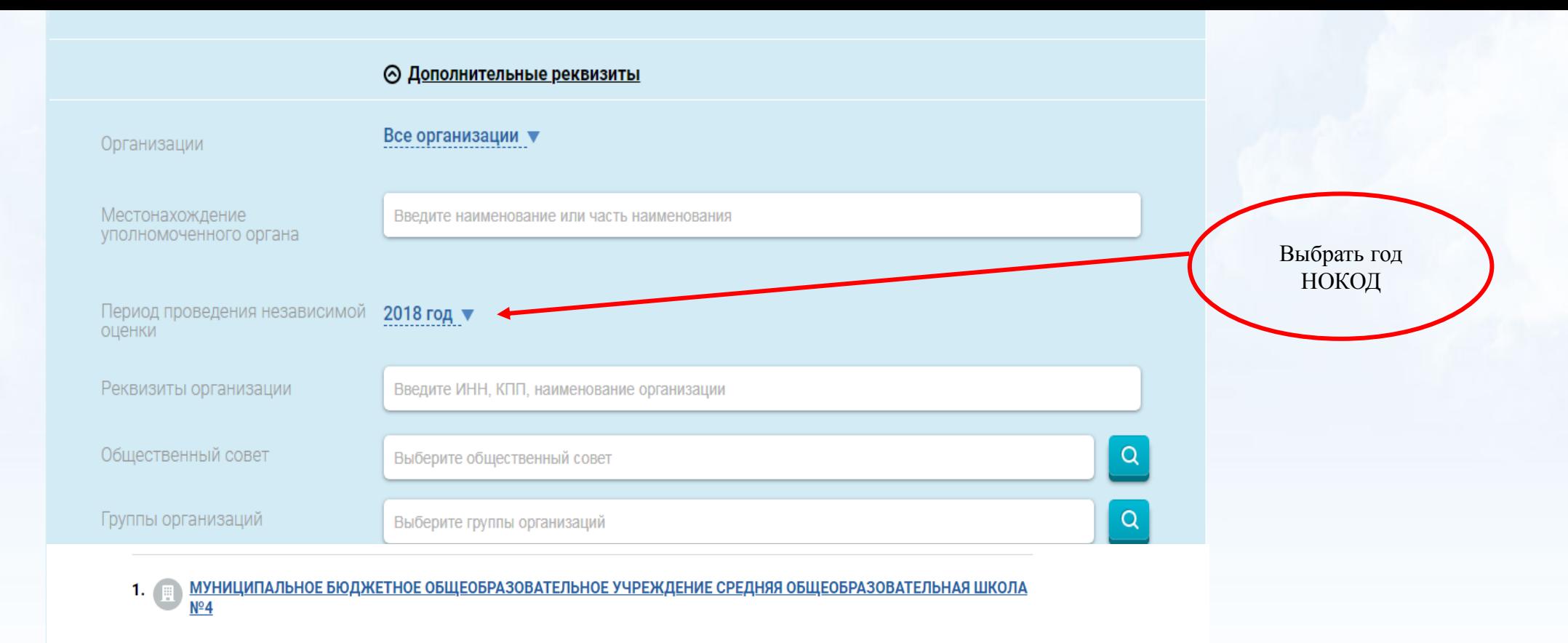

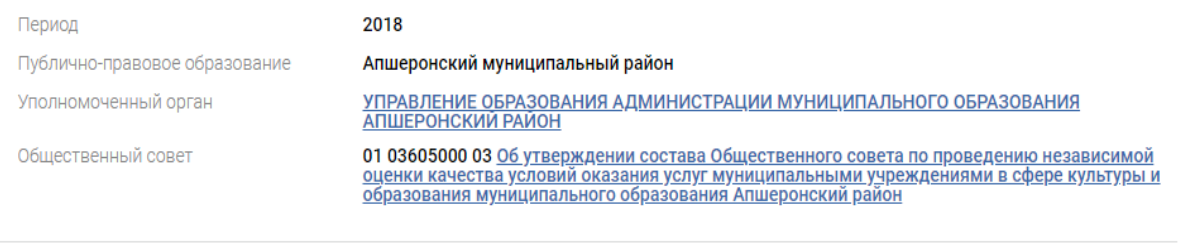

) <u>МУНИЦИПАЛЬНОЕ БЮДЖЕТНОЕ ОБЩЕОБРАЗОВАТЕЛЬНОЕ УЧРЕЖДЕНИЕ СРЕДНЯЯ ОБЩЕОБРАЗОВАТЕЛЬНАЯ ШКОЛА</u><br><u>№ 7 ИМЕНИ ГЕРОЯ СОВЕТСКОГО СОЮЗА Ю. А. ГАГАРИНА</u>  $2.$ 

2018 Период Публично-правовое образование Апшеронский муниципальный район Уполномоченный орган <u>УПРАВЛЕНИЕ ОБРАЗОВАНИЯ АДМИНИСТРАЦИИ МУНИЦИПАЛЬНОГО ОБРАЗОВАНИЯ</u>

Проверить количество и перечень организаций

Дата публикации: 31.12.2018

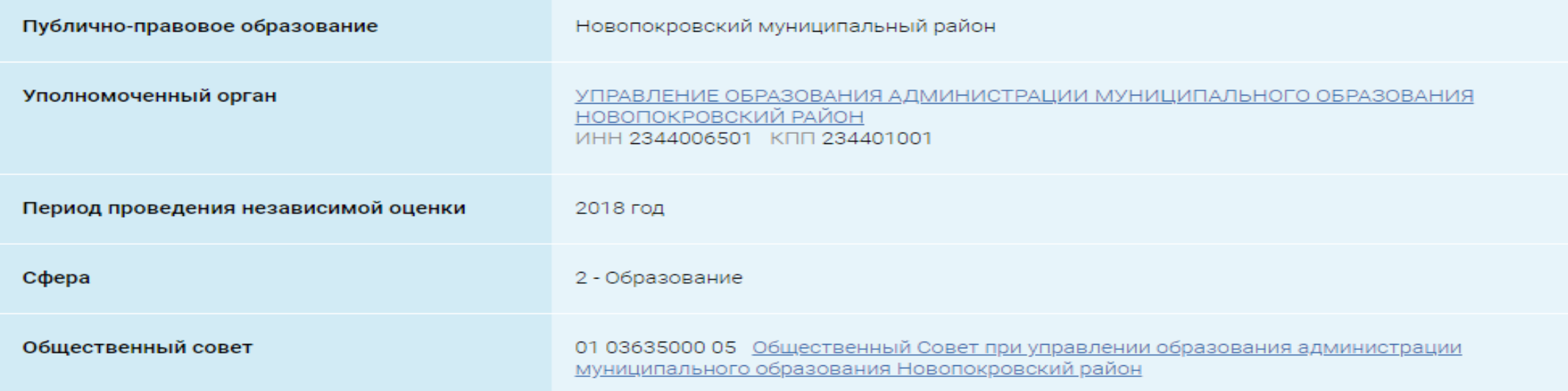

⊙ Количественные результаты независимой оценки по общим критериям

#### Показатели по совокупности организаций

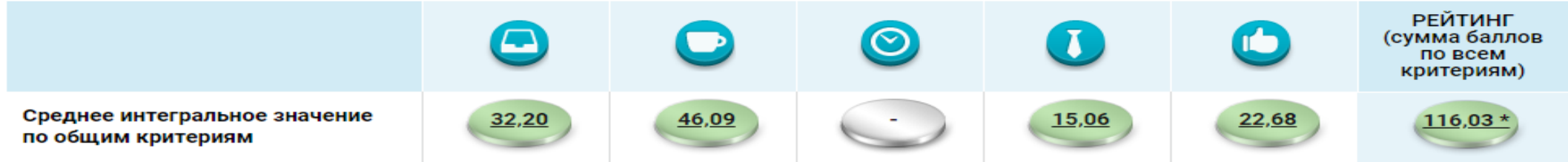

### По организациям из группы: организации, осуществляющие образовательную деятельность  $\blacktriangledown$

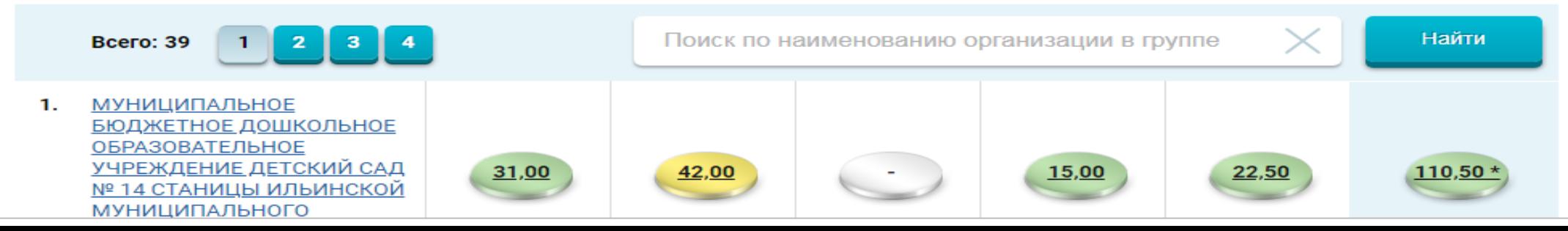